#### **Paweł OSTAPKOWICZ**

KATEDRA AUTOMATYKI I ROBOTYKI, WYDZIAŁ MECHANICZNY, POLITECHNIKA BIAŁOSTOCKA ul. Wiejska 45C, 15-351 Białystok

# **Lokalizacja nieszczelności w rurociągach przesyłowych cieczy z wykorzystaniem metody gradientowej – studium przypadku**

#### **Dr inż. Paweł OSTAPKOWICZ**

Absolwent i pracownik Wydziału Mechanicznego Politechniki Białostockiej, gdzie w 1998 roku ukończył studia, a w 2007 roku uzyskał stopień doktora nauk technicznych w dyscyplinie budowa i eksploatacja maszyn. Tematyka prowadzonych prac badawczych dotyczy: zagadnień diagnozowania wycieków z rurociągów i sieci wodociągowych. Prace autora obejmują zagadnienia z zakresu: budowy i eksploatacji maszyn, inżynierii produkcji, automatyki, miernictwa dynamicznego, diagnostyki maszyn i procesów przemysłowych.

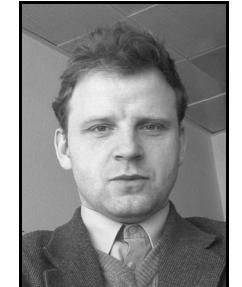

*e-mail: ostad@pb.edu.pl* 

#### **Streszczenie**

Praca dotyczy diagnozowania wycieków z rurociągów przesyłowych cieczy. Celem pracy jest określenie charakterystyki metody gradientowej, z oznaczeniem możliwego poziomu wykrywalności wycieków i błędów ich lokalizacji, na przykładzie jej użycia na rurociągu modelowym o 380 metrowej długości. Przedstawiono ogólną charakterystykę metody, metodykę jej zastosowania oraz uzyskane wyniki badań z symulowanymi wyciekami. Wskazano na zalety i wady metody gradientowej.

**Słowa kluczowe**: diagnostyka procesów, rurociągi, diagnozowanie wycieków, metoda gradientowa.

## **Leak location for liquid transmission pipelines using gradient-type method – case study**

#### **Abstract**

This study concerns diagnosing of leakages from liquid transmission pipelines. In the introduction the problems related to diagnosing leakages from liquid transmission pipelines occurring in engineering practice are discussed. It is pointed out that construction and working of an effective and reliable leak detection system (LDS) requires use of several diagnostic methods. The methods usually work concurrently and are initiated by suitable synchronization algorithms which are used to detect changes in the state operation of a pipeline. The existing, particular leak diagnostic methods are only useful for a specified operation state of a pipeline and characteristics of the appearing leakage. In the case of pipeline operation under steady state conditions, detection and localization of single and multiple leakages can be quite effectively realized by the gradient method. This paper describes the gradient method and gives an example of its using on a laboratory testing stand with a 380-meter long model pipeline. The determination of a possible level of detecting leakage errors and leakage localization is presented in the paper. In the first section the description of leak phenomena and general characteristics of the gradient method are presented. In the next section a laboratory test stand is shown and conditions of the conducted tests with simulated leakages are discussed. Next, the methodology of application of the gradient method to diagnosis of simulated leakages and the obtained results (Tables 2, 3, 4) are presented. The advantages and disadvantages of the gradient method are pointed out.

**Keywords**: fault diagnosis, pipelines, leak detection, gradient method.

#### **1. Wprowadzenie**

Powszechne zastosowanie do diagnozowania nieszczelności (wycieków) w rurociągach przesyłowych cieczy znalazły metody oparte o przetwarzanie i analizę informacji diagnostycznej w postaci mierzonych sygnałów wewnętrznych parametrów przepływu (ciśnienia, strumienia, temperatury). Metody te określane są w literaturze jako metody pośrednie (analityczne, wewnętrzne). Za ich praktyczną realizację odpowiadają systemy diagnostyczne wycieków (z ang. LDS – leak detection systems), instalowane na rurociągach. Zadaniem takich systemów jest wykrycie, zlokalizowanie oraz oszacowanie wielkości zaistniałych wycieków.

Należy mieć na uwadze, że praktyczna realizacja procesu diagnozowania wycieków stanowi dość złożony i skomplikowany problem. Przyczyn problemów należy upatrywać w możliwości wystąpienia złożonych połączeń niepewności (występowania błędów): oprzyrządowania, modelu matematycznego obiektu i przetwarzania danych (informacji diagnostycznych) oraz w zagadnieniach, które dotyczą m.in. występowania złożonych stanów operacyjnych obiektu czy przypadku występowania mnogich nieszczelności. Implementowane na rurociągach systemy diagnostyczne powinny się charakteryzować: zastosowaniem minimalnej liczby czujników pomiarowych, łatwością dostosowania architektury i implementacji systemu do określonego typu rurociągu oraz wysokim poziomem wykrywalności i dokładności lokalizacji wycieków, przy minimalnym ryzyku fałszywych alarmów. Funkcjonalność (efektywność) systemu diagnostycznego ma dotyczyć zarówno działania instalacji w stanach ustalonych, jak i w stanach nieustalonych. Pod uwagę powinny być brane takie elementy, jak: zmiana punktu pracy obiektu, rozruch i zatrzymanie układów pompujących, zamykanie i otwieranie zaworów regulacyjnych, przełączanie lub dołączanie źródeł zasilania (zbiorników, nitek zasilania) oraz przypadki wystąpienia pojedynczych lub mnogich nieszczelności, o różnych lokalizacjach, wielkościach (bardzo małe, małe i duże), charakterze narastania zależnym od rozwoju uszkodzenia przewodu (szybie, wolne).

Spełnienie powyższych wymagań przez system diagnostyczny wymaga najczęściej zastosowania kilku współbieżnie funkcjonujących metod diagnozowania, uruchamianych przez odpowiednie algorytmy synchronizujące, które stosuje się w celu śledzenia zmian stanów operacyjnych obiektu, o czym wspomina Turkowski i inni (2009). Poszczególne istniejące metody diagnozowania, których przegląd można odnaleźć w opracowaniach: ADEC (1996), Turkowski i inni (2007), mogą być bowiem użyteczne tylko w odniesieniu do wybranych stanów operacyjnych i charakterystyk zaistniałych nieszczelności.

W przypadku funkcjonowania rurociągów w stanach ustalonych detekcja i lokalizacja nieszczelności (wycieków), które wystąpiły w jednym lub nawet w kilku miejscach wzdłuż rurociągu, może być dość skutecznie przeprowadzona przy zastosowaniu metody gradientowej.

Obszarem zainteresowania niniejszej pracy jest określenie charakterystyki (zalet i wad) metody gradientowej, z oznaczeniem poziomu wykrywalności wycieków i błędów ich lokalizacji, w przypadku zastosowania tej metody do diagnozowania wycieków z rurociągu modelowego.

#### **2. Charakterystyka metody gradientowej**

Metodę gradientową lokalizacji nieszczelności w rurociągach przesyłowych po raz pierwszy przedstawiono w pracy Siebert i Isermann (1977), a w pracach: Kowalczuk i Gunawickrama (1996), Sobczak (2002), można odnaleźć jej kolejne rozwinięcia i modyfikacje. Metoda wykorzystuje towarzyszące wyciekom zjawisko zmian (spadków) ciśnienia w rurociągu.

#### **2.1. Opis zjawiska wycieku**

Zakładając, że dla poziomo ułożonego rurociągu, o stałej na całej długości *l* (określanej współrzędną *z* ) średnicy przewodu  $d(z) = const$ , przepływ medium odbywa się bez wymiany ciepła i masy oraz jest przepływem jednofazowym ze stałym rozkładem

gęstości  $\rho(z) = const - w$  stanie ustalonym – przy stałym rozkładzie współczynnika tarcia  $\lambda(z) = const$  – spadek ciśnienia  $p_0(z)$ wzdłuż rurociągu jest stały, opisany gradientem ciśnienia  $g_0(z) = const$  (rys. 1). Strumień na wlocie (mierzony jako objętościowy lub masowy) równy jest strumieniowi na wylocie rurociągu  $q_{in-0} = q_{out-0}$ .

Wystąpienie nieszczelności (wycieku o wielkości strumienia *leak q* w miejscu o współrzędnej *leak z* ) powoduje zmiany ciśnienia w rurociągu. Powstają one wskutek spadku ciśnienia w miejscu, w którym powstała nieszczelność i propagacją od tego miejsca w obu kierunkach rurociągu fal rozprężeniowych ciśnienia. Za czołem fali rozprężeniowej ciśnienie w rurociągu maleje o tym mniejszą wartość, im większa jest odległość danego punktu od miejsca wycieku. Obserwowane spadki ciśnienia zależne są od wielkości wycieku, jego położenia i warunków przepływu. Po pewnym czasie dochodzi do nowego stanu ustalonego.

Dla stanu ustalonego z wyciekiem rozkład spadku ciśnienia  $p_1(z)$  w rurociągu będzie linią łamaną, którą tworzą dwie proste, przecinające się w punkcie odpowiadającym miejscu wycieku (rys. 1). Nachylenie obu prostych opisują gradienty ciśnienia  $g_{in-1}$  *i*  $g_{out-1}$ . Przy czym średni gradient ciśnienia  $g_{in-1}$  na odcinku od początku rurociągu do miejsca wystąpienia wycieku ulega zmniejszeniu względem wartości średniej  $g_{in-0} = g_0$  sprzed wycieku, natomiast średni gradient ciśnienia  $g_{out-1}$  na odcinku od miejsca wystąpienia wycieku do końca rurociągu wzrasta względem wartości średniej  $g_{out-0} = g_0$  sprzed wycieku.

Zmianie ulega ciśnienie na wlocie rurociągu, od  $p_{in-0}$  do  $p_{in-1}$ (przy czym  $p_{in-1} - p_{in-0} < 0$ ) i ciśnienie na wylocie rurociągu, od  $p_{out-0}$  do  $p_{out-1}$ . Zmiany te będą zależały od wartości strumienia wycieku i jego miejsca, charakterystyki pompy i konstrukcji zbiorników końcowych.

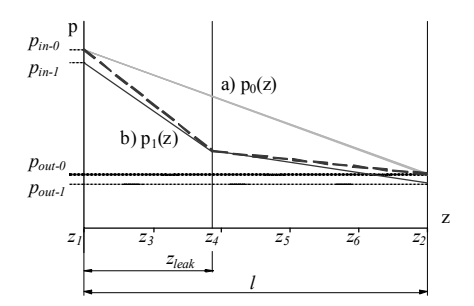

Rys. 1. Wykres spadku ciśnienia dla rurociągu: a) bez wycieku, b) z wyciekiem w punkcie o współrzędnej *z*<sub>leak</sub>

Fig. 1. Pressure drop in the pipeline: a) without leak, b) with leak at the point with coordinate  $z_{leak}$ 

Wskutek wystąpienia wycieku zmianie ulegną wartości strumienia na wlocie i wylocie rurociągu. Po upływie określonego czasu od pojawienia się wycieku przyjmą one w stanach ustalonych nowe wartości – strumień na odcinku od początku rurociągu do miejsca wycieku wyniesie  $q_{in-1}$ , a na odcinku od miejsca wycieku do końca rurociągu będzie równy  $q_{out-1} \approx q_{in-1} - q_{leak}$ , przy czym  $q_{in-1} > q_{in-0}$ ,  $q_{out-1} < q_{out-0}$ , co wynika z pojawienia się wycieku i charakterystyki pracy pompy.

Warto tu dodać, że jeżeli w rurociągu wystąpi kilka wycieków, to dla ustalonego stanu pracy z zaistniałymi wyciekami, rozkład spadku ciśnienia w rurociągu będzie opisany przez kilka prostych, które przecinają się kolejno w punktach wycieków.

Podsumowując, wyciek wywołuje relacje między sygnałami ciśnienia i strumienia, przy czym relacje te przyjmują określone wartości dla różnych rurociągów. Należy pamiętać, że zmiany sygnałów ciśnienia i strumienia mogą być spowodowane wieloma innymi zjawiskami, niezwiązanymi bezpośrednio z wyciekiem.

Stąd wymagane jest zastosowanie algorytmów, które niezawodnie odróżniałyby pojawienie się wycieku od innych przypadków operacyjnych, jak zauważają: Kowalczuk i Gunawickrama (2004), Turkowski i inni (2009).

### **2.2. Lokalizacja wycieków metodą gradientową**

Metoda gradientowa stosowana jest do lokalizacji miejsca (miejsc) nieszczelności. Lokalizacji dokonuje się na podstawie wyznaczonych gradientów ciśnienia w stanach ustalonych przed i po zaistnieniu wycieku. Metoda nie wymaga stosowania bardzo krótkich czasów próbkowania, co pozwala obniżyć wymagania względem oprzyrządowania pomiarowego i elementów systemu telemetrycznego oraz znacząco obniża koszt ich eksploatacji. Przy zastosowaniu metody na rzeczywistych rurociągach, czasy próbkowania zazwyczaj wynoszą od kilku, kilkunastu sekund do kilku minut, zamiast dziesiątych lub nawet setnych części sekundy, jak w przypadku innych metod, np. opartych na detekcji fal ciśnienia. Ograniczeniem metody jest jej zastosowanie do stanów ustalonych. W przypadku działania rurociągu w zakresie stanów przejściowych zastosowanie metody będzie mało skuteczne.

W celu lokalizacji wycieku należy dysponować przynajmniej czterema punktami pomiaru ciśnienia wzdłuż rurociągu. Dwa z nich powinny być usytuowane na początkowym odcinku rurociągu, tj. przed miejscem wystąpienia wycieku, a dwa kolejne na końcowym odcinku rurociągu, tj. za miejscem wystąpienia wycieku. Jeżeli diagnozowanie dotyczy kilku jednocześnie występujących nieszczelności, to pomiędzy miejscami ich wystąpienia niezbędne jest posiadanie dodatkowych par punktów pomiaru ciśnienia, tak aby moc wyznaczyć dla tych odcinków gradienty ciśnienia. Pomiędzy wymaganą ilością punktów *<sup>p</sup> n* pomiaru ci-

śnienia niezbędnych do diagnozowania  $n_{leak}$  nieszczelności zależność jest następująca:

$$
n_p = 2 \cdot n_{leak} + 2. \tag{1}
$$

Lokalizacja miejsca (miejsc) nieszczelności sprowadza się do dokładnego określenia punktu (punktów) przecięcia prostych opisujących spadek ciśnienia w rurociągu, zgodnie z opisem w punkcie 2.1 (rys. 1). Z uwagi, że są to proste o zbliżonych nachyleniach, w celu uniknięcia wrażliwości obliczeń na błędy pomiarowe, zamiast gradientów używa się ich przyrostów. Dla gradientów ciśnienia *gin* i *gout* , ich przyrosty definiowane są następująco:

$$
\text{dla } z < z_{\text{leak}} : dg_{\text{in}} = g_{\text{in}-1} - g_{\text{in}-0},\tag{2}
$$

$$
dla z > z_{leak} : dg_{out} = g_{out-1} - g_{out-0}.
$$
 (3)

Miejsce wycieku  $z_{leak}$ , który wystąpił pomiędzy początkowymi i końcowymi parami punktów pomiaru ciśnienia (które posłużyły do wyznaczenia gradientów), może być wyznaczone z zależności:

$$
z_{leak} = \frac{l \cdot dg_{out}}{dg_{out} - dg_{in}} + \frac{dp_{in} - dp_{out}}{dg_{out} - dg_{in}},
$$
(4)

gdzie: *l* – długość rurociągu;  $dg_{in}$ ,  $dg_{out}$  – średnie przyrosty gradientów ciśnienia na odcinku od początku rurociągu do miejsca wystąpienia wycieku i na odcinku od miejsca wystąpienia wycieku do końca rurociągu; *in dp* , *out dp* – średnie przyrosty ciśnienia dla początkowego i końcowego przekroju rurociągu, definiowane w sposób następujący:  $dp_{in} = p_{in-1} - p_{in-0}$ ,  $dp_{out} = p_{out-1} - p_{out-0}$ .

Wyznaczone gradienty ciśnienia i ich przyrosty mogą być również wykorzystane do oszacowania strumienia wycieku  $q_{leak}$ , według poniższej zależności:

$$
q_{leak} = q_{in-0} \left( 1 - \sqrt{\frac{1 - dg_{out} / g_0}{1 - dg_{in} / g_0}} \right).
$$
 (5)

Zależności (4) i (5) dotyczą założeń określonych w punkcie 2.1. W warunkach rzeczywistych są one praktycznie niemożliwe do spełnienia. Czynnikami, które mogą powodować konieczność zmiany tych założeń, są: działanie rurociągu poza zakresem stanu ustalonego przepływu, występowanie zakłóceń przepływowych, zmiana rozkładu parametrów termodynamicznych wzdłuż rurociągu (temperatury medium, współczynników tarcia kinematycznego i dynamicznego), zarastanie rurociągu powodujące zmianę chropowatości ścian przewodu, brak liniowości strat ciśnienia w funkcji długości rurociągu, zmiana średnicy wzdłuż rurociągu, występowanie przepływów wielofazowych, brak ciągłości strugi, występowanie naporu hydrostatycznego wynikającego z różnicy wysokości profilu trasy. Stąd, gdy istnieje taka konieczność, standardowe rozwiązanie metody gradientowej, z wykorzystaniem zależności (4) i (5), powinno być poddane odpowiedniej korekcie.

#### **3. Badania eksperymentalne**

Metoda gradientowa została poddana ocenie na stanowisku badawczym z modelem fizycznym rurociągu. Zastosowano ją do diagnozowania symulowanych wycieków.

### **3.1. Stanowisko badawcze**

Ogólny schemat stanowiska badawczego przedstawiono na rysunku 2, a na rysunkach 3 i 4 schemat rurociągu modelowego i jego ogólny widok. Rurociąg ma długość *l* 380 m (liczoną pomiędzy punktami I i XX). Został on wykonany z rur z polietylenu PE80 DN40 o średnicy wewnętrznej  $d = 34$  mm. Do budowy rurociągu użyto trzech ponad stumetrowej długości odcinków rur. Poszczególne odcinki o przedziałach długości: 0÷140 m, 140÷280 m, 280÷380, połączono za pomocą specjalnych złączek, zachowując w miejscach połączeń identyczną średnicę przewodu.

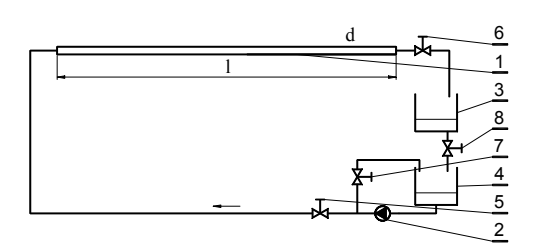

- Rys. 2. Schemat stanowiska badawczego: 1 rurociąg; 2 pompa o zmiennym wydatku; 3, 4 – zbiorniki; 5, 6 – stacje zaworów regulacyjnych; 7 – zawór do rozruchu pompy; 8 – zawór upustowy
- Fig. 2. Scheme of the test stand: 1 pipeline; 2 pump with variable delivery; 3, 4 – tanks; 5, 6 – stations of control valves; 7 – control valve; 8 – bleeding valve

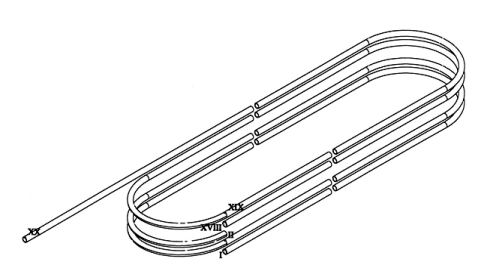

Rys. 3. Schemat rurociągu modelowego: I – początek rurociągu (pierwszego poziomu, współrzędna z=0 m); II – początek drugiego poziomu (współrzędna z=20 m); XX – koniec rurociągu (współrzędna z=380 m) Fig. 3. Scheme of the pipeline model: I – beginning of the pipeline (of the first level, coordinate z=0 m); II – beginning of the second level (coordinate  $z=20$  m);  $XX$  – end of the pipeline (coordinate  $z=380$ )

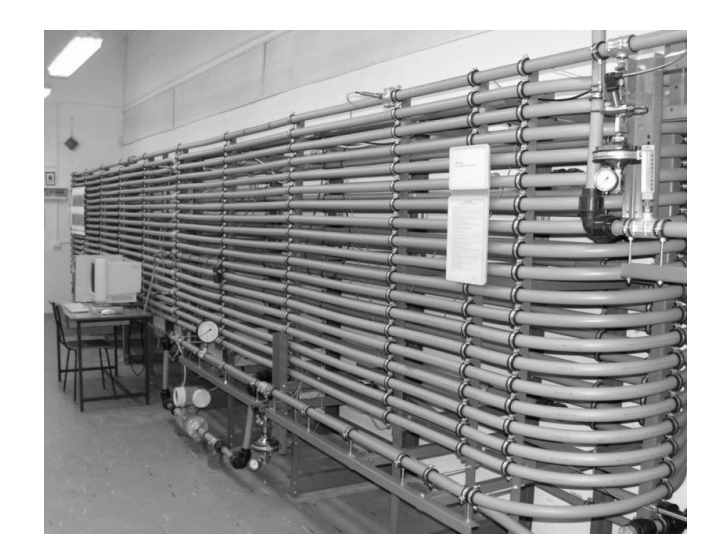

Rys. 4. Widok rurociągu modelowego Fig. 4. View of the pipeline model

Rurociąg modelowy, podobnie jak rzeczywiste obiekty, wyposażono w standardowe oprzyrządowanie pomiarowe, tj. przetworniki do pomiaru ciśnienia i strumienia oraz temperatury. Informacje na temat lokalizacji i dokładności tych urządzeń zawiera tabela 1.

Do symulowania wycieków zastosowano zawory elektromagnetyczne, ze sterowaniem proporcjonalnym. Zawory zainstalowano w kilkunastu wybranych punktach rurociągu.

Tab. 1. Charakterystyki urządzeń pomiarowych Tab. 1. Characteristics of the measuring devices

| typ                                      | przetworniki                            | przetworniki                  |
|------------------------------------------|-----------------------------------------|-------------------------------|
| urzadzenia                               | ciśnienia                               | przepływu                     |
| lokalizacja                              | $P_{1(m)}=1$ ; $P_3=61$ ;               | $Q_{1(in)} = -6$ ;            |
| [m]                                      | $P_4 = 141$ ; $P_5 = 201$ ;             | $Q_{2\text{(out)}} = 382.2$ ; |
|                                          | $P_6 = 281$ ; $P_{2\text{(out)}} = 341$ |                               |
| zakres pom.                              | $0 \div 10$ [bar]                       | $0-200$ [l/min]               |
| dokładność                               | 0.1 % zakresu                           | 0.2 % zakresu                 |
| niepewnosć                               | $\pm 0.012$ [bar]                       | $\pm 0.44$ [l/min]            |
| pomiaru*                                 |                                         |                               |
| $*$ niepewność = przetwornik + 16-bitowa |                                         |                               |
| pomiaru                                  | karta pomiarowa                         |                               |

## **3.2. Warunki badań**

Przeprowadzone na stanowisku eksperymenty dotyczyły działania rurociągu w warunkach stanu ustalonego (przed każdorazowym symulowaniem wycieków). Badania obejmowały rożnie symulowane wycieki, od bardzo szybkiego do bardzo powolnego otwarcia zaworów elektromagnetycznych.

Prezentowane w pracy wyniki dotyczą następujących nastaw punktu pracy rurociągu: ciśnienia na wlocie  $p_{in-0} \approx 6.0$  bara, ciśnienia na wylocie  $p_{out-0} \approx 1.0$  bara, nominalnego strumienia objętości  $q_0 \approx 120$  *l/min oraz średniej temperatury tłoczonego* medium *T* 20 ºC. Wyniki dotyczą przypadku symulowania pojedynczych wycieków, w miejscach o współrzędnych *z* 155 m i *z* 235 m. Symulowane wycieki wynosiły od około 0,2% do około 2,5% nominalnego strumienia objętości  $q_0$  ( $q_{in-0}$ ). Wycieki zadawano jako nagłe poprzez szybkie otwarcie zaworków elektromagnetycznych do określonych pozycji położenia ich iglic, stosując nagłą skokową zmianę sygnału sterującego. Dla danej wielkości wycieku przeprowadzano po trzy eksperymenty.

Pomiaru sygnałów ciśnienia i strumienia objętości dokonywano z częstotliwością  $f<sub>P</sub> = 100$  Hz. Wartość ustalono, mając na uwadze jak największą skuteczność działania przyjętej procedury wykrywania wycieków, którą opisano w punkcie 4.1. Podstawą doboru była prędkość rozchodzenia się fal rozprężeniowych ciśnienia w rurociągu, z uwzględnieniem błędu śledzenia ich czół oraz wzajemnego usytuowania punktów pomiaru ciśnienia. Dla rurociągu modelowego, eksperymentalnie wyznaczona prędkość rozchodzenia się fal ciśnienia wynosi  $a = 300 \div 360$  m/s i jest ona zgodna z wartością teoretyczną, obliczoną według Mitosek, Kodura (2000).

### **4. Diagnozowanie symulowanych wycieków z wykorzystaniem metody gradientowej**

#### **4.1. Wykrywanie symulowanych wycieków**

Uruchomienie procedury lokalizacji wycieków poprzedzono działaniem procedury wykrywającej wyciek. Zadaniem takiej procedury miało być jak najszybsze wykrywanie wycieków i o jak najmniejszej wielkości.

Zastosowano algorytm detekcyjny, przedstawiony w pracy Ostapkowicz (2009a). Algorytm został opracowany na podstawie rozwiązań zaprezentowanych w pracach Billman i Isermann (1987), Kowalczuk i Gunawickrama (1996) i Piotrowski (1991). Działanie algorytmu opiera się o zastosowanie sygnałów pomiarowych  $x_1$  i  $x_2$  z dwóch urządzeń (czujników) rozmieszczonych na początku i końcu rurociągu. Jako zastosowane sygnały przyjęto mierzone sygnały ciśnienia  $p_{in}( p_1 )$  i  $p_{out}( p_2 )$  oraz dla porównania mierzone sygnały strumienia objętości  $q_{in}(q_1)$  i  $q_{out}(q_2)$ . Działanie algorytmu obejmuje:

- filtrowanie rekursywne sygnałów przy użyciu filtra rekursywnego o charakterystyce dolnoprzepustowej typu *recursive averaging with fading memory (exponential smoothing)*, których wyniki stanowią wartości odniesienia do obliczania odchyleń (residuów); z przyjętymi identycznymi nastawami współczynników korekcyjnych dla filtrów  $\alpha = 0.995$ ;
- obliczanie w przypadku sygnałów ciśnienia maksimum funkcji korelacji residuów sygnałów, a przypadku sygnałów strumienia minimum funkcji korelacji residuów sygnałów, dla zakresu przesunięcia czasowego  $\tau_{\text{max}}$ ; z przyjętym  $\tau_{\text{max}} = 1$  sec (w oparciu o znajomość prędkości fal rozprężeniowych i czas w jakim pokonują one całą długość rurociągu, tak aby wielkość tego przesunięcia obejmowała maksymalne opóźnienia pomiędzy obu sygnałami w przypadku pojawienia się wycieków w skrajnych punktach rurociągu, dzięki czemu istniałaby możliwość wykrycia wycieków, powstałych w dowolnym miejscu na długości rurociągu; pod uwagę brano również charakterystykę przebiegów czasowych zmian sygnałów strumienia, pomiędzy stanami ustalonymi przed i po wystąpieniu wycieku),
- filtrowanie rekursywne obliczonych ekstremów funkcji korelacji z wielkościami wynikowymi  $F_{al}$  <sub>x</sub> (odpowiednio  $F_{al}$  <sub>p</sub>

i  $F_{al_q}$ ), które, gdy przekroczą wartość progu alarmowego

 $P_{al}$  *x* (odpowiednio  $P_{al}$  *p* i  $P_{al}$  *q*), informują o pojawieniu się

wycieku; gdzie przyjęte nastawy współczynników korekcyjnych dla filtrów wynosiły γ=0,900.

Doboru wartości progów alarmowych  $P_{al}$  <sub>*p*</sub> i  $P_{al}$  <sub>q</sub> dokonano

w oparciu o ustalone minimalne wartości progów, które zapewniały nie występowanie alarmu dla stanów bez wycieku (w całej rozpatrywanej serii eksperymentów). Ustalone wartości progów alarmowych wynosiły:  $P_{al_p} = 0.0115$  i  $P_{al_q} = -0.0100$ .

Uzyskane wyniki, tj. czasy wykrycia symulowanych wycieków, przy użyciu sygnałów ciśnienia –  $t_{\text{det}_{p}}$  i sygnałów strumienia –

 $t_{\text{det}_q}$ , przedstawiono w tabeli 2. Czasy podano w sekundach.

Do określenia możliwego poziomu wykrywalności wycieków w oparciu o uzyskane wyniki działania zaproponowanej procedury, mogą być również użyteczne dodatkowe informacje. Taką informacją są różnice pomiędzy obliczonymi na podstawie przebiegów wartościami średnimi dla poszczególnych sygnałów ciśnienia i strumienia, przed i po wycieku, z uwzględnieniem przekroczenia pola niepewności pomiaru. Wyniki takiej analizy przedstawiono w tabeli 2. Dotyczą one porównania dla poszczególnego sygnału jego wartości średniej (obliczonej dla 5-sekundowego przedziału czasowego po wycieku, którego początek dzielił 5-sekundowy odstęp od momentu zadawania wycieku) z wartością średnią przed wyciekiem (obliczonej na podstawie trzech kolejnych 5-sekundowych przedziałów czasowych, gdzie koniec ostatniego z przedziałów kończył się tuż przed momentem zadawania wycieku). W przypadku, gdy dla wszystkich trzech eksperymentów o danej wielkości symulowanego wycieku, różnica wartości średnich przekraczała pole niepewności pomiaru - oznaczano to znakiem "+", przy zmianie nie przekraczającej - oznaczano to znakiem "-", natomiast, jeżeli dla poszczególnych eksperymentów o danej wielkości wycieku, nie było to jednoznaczne - oznaczano to znakiem  $,$   $-$ /+".

- Tab. 2. Porównanie czasów wykrycia symulowanych wycieków, z uwzględnieniem zmian wartości średnich dla poszczególnych sygnałów, przed i po wystąpieniu wycieku, opartych o przekroczenia pól niepewności pomiaru
- Tab. 2. Comparison of the detection times of simulated leakages, taking into account changes of the mean values for particular signals, based on crossings the measurement uncertainty fields, before and after leak occurrence

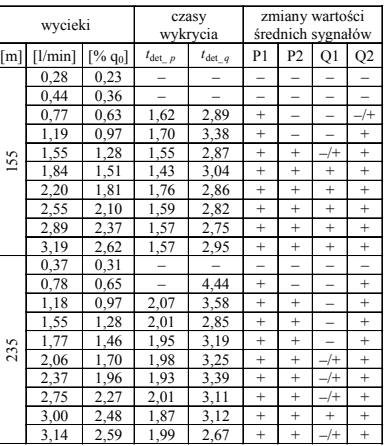

Dokonując analizy wyników należy pamiętać, że czas detekcji wycieku zależy od parametrów danego rurociągu, parametrów tłoczonego medium i właściwości metrologicznych zastosowanych przetworników pomiarowych. Istotnym czynnikiem jest tu prędkość fali rozprężeniowej ciśnienia w rurociągu. Jej wartość, która jest zależna od parametrów tłoczonego medium (gęstości i współczynnika ściśliwości) oraz sprężystości (odkształcalności) ścian przewodu rurociągu, decyduje o szybkości wystąpienia zmian parametrów przepływu (ciśnienia, strumienia) wywołanych wskutek pojawienia uszkodzenia, w całej długości przewodu, na rozpatrywanym odcinku rurociągu. Ważna jest odległość czujników pomiarowych od miejsca wystąpienia uszkodzenia. Im mniejsze są takie odległości, umożliwia to skrócenie czasu detekcji. Niezmiernie ważne jest zastosowanie bezinercyjnych przetworników pomiarowych, o zadawalająco wysokiej czułości. Uwagę należy też zwrócić na okres próbkowania sygnałów.

Analizując wyniki uzyskane przy zastosowaniu zaproponowanej procedury, można zauważyć, że możliwy poziom wykrywalności wycieków wyniósł około 0,6% nominalnego strumienia objętości *q*<sup>0</sup> ( *in*<sup>0</sup> *q* ). Dotyczy to obu miejsc, w których symulowano wycieki. Czasy wykrycia wycieków w przypadku zastosowania sygnałów ciśnienia były krótsze od czasów uzyskanych dla sygnałów strumienia. Wykrywalność wycieków dla sygnałów strumienia była jednak lepsza niż dla sygnałów ciśnienia. Sku-

Były one obliczane względem początku zadawania wycieku, tj. momentu otwarcia zaworu. Wyniki są wartościami średnimi dla trzech eksperymentów, o danej wielkości wycieku. Niewykrycie przez algorytm określonej wielkości wycieku oznaczono przez "-" (dotyczy wszystkich trzech eksperymentów). Nie stwierdzono natomiast przypadków niejednoznacznych, dla eksperymentów o danej wielkości wycieku.

teczne działanie zaproponowanego algorytmu dotyczy zakresu zmian wartości średnich dla poszczególnych sygnałów, wywołanych pojawieniem się wycieku, wykraczających poza pola niepewności pomiaru. Nie było możliwe wykrycie wycieków, ze zmianami wartości średnich dla sygnałów, które nie wykraczały poza pola niepewności pomiaru. Warto tu również zauważyć wystąpienie podobieństwa dla poszczególnych czasów  $t_{\text{det}}$ 

i  $t_{\text{det} q}$  wykrycia wycieków, symulowanych w tych samych miej-

scach. Należy jednak pamiętać, że były to identycznie zadawane wycieki. Stąd do ustalenia zależności pomiędzy miejscem, wielkością i tempem narastania wycieku, a czasem jego wykrycia, niezbędne jest dysponowanie większą ilością danych eksperymentalnych.

### **4.2. Lokalizowanie symulowanych wycieków**

Po wygenerowaniu alarmu przez algorytm wykrywania wycieków, następowało uruchomienie procedury lokalizacji.

Procedura lokalizacji wycieków metodą gradientową wymaga dostarczenia informacji o wartości ciśnienia w poszczególnych punktach pomiarowych, dla stanów ustalonych przed i po wystąpieniu wycieku. W tym celu, po wykryciu wycieku, można zastosować algorytm, który z pewnym wstecznym przesunięciem czasowym "zamrozi" wartości ciśnienia dla poszczególnych punktów pomiaru, jako wartości średnie, wyznaczane z wykorzystaniem okien czasowych.

W przypadku przeprowadzonych badań, nie stosowano takiego rozwiązania, natomiast wartości ciśnienia przed i po wystąpieniu wycieku, wyznaczano w oparciu o okna czasowe, tj. jako średnie wartości danego sygnału dla okna. Dla stanu przed wyciekiem, były to okna składające się z szeregowo połączonych trzech okien o 5-sekundowych szerokościach, gdzie ostatnie z okien kończyło się tuż przed momentem zadawania wycieku. Dla stanu z wyciekiem, były to okna o 5-sekundowych szerokościach, których początki dzielił 5-sekundowy odstęp od momentu zadawania wycieku. W oparciu o wyznaczone wartości średnie obliczano gradienty ciśnienia, przed i po wycieku.

Obliczone w ten sposób wartości średnie ciśnienia, gradienty ciśnienia i ich przyrosty, wykorzystywano do lokalizacji wycieku, posługując się zależnością (4).

Z uwagi, że zależność (4) może być traktowana jako postać ogólna rozwiązania, można ją wykorzystać do budowy różnych schematów kombinacji par gradientów.

Do wyboru (uruchomienia) określonej kombinacji par gradientów pomocna jest mapa przyrostów poszczególnych gradientów. Uzyskaną mapę przyrostów gradientów przedstawiono w tabeli 3, gdzie: "1" oznacza dodatni przyrost danego gradientu, "-1" oznacza przyrost ujemny, natomiast "0" wskazuje na niejednoznaczność przyrostu dla poszczególnych eksperymentów o danej wielkości wycieku. Nie stwierdzono natomiast wystąpienia braku zmian gradientów, stąd brak takich informacji w tabeli. Pomocną informacją były również uzyskane czasy  $t_{\text{det}_{p}}$  i  $t_{\text{det}_{q}}$  wykrycia

### wycieku.

Celem porównania, w przypadku lokalizacji obu rozpatrywanych miejsc wycieków, usytuowanych pomiędzy skrajnymi parami czujników ciśnienia, co zostało pokazane na rysunku 5, zastosowano następujące kombinacje par gradientów i sposoby ich wyznaczania:

- A kombinacja dotyczyła skrajnych gradientów zewnętrznych, co przy lokalizacji obu wycieków oznaczało:  $dg_{in} = dg_{31}$ ,  $dg_{out} = dg_{26}$ ;
- B kombinacja dotyczyła najbliższych gradientów wewnętrznych, co przy lokalizacji "wycieku 1" oznaczało:  $dg_{in} = dg_{43}$ ,  $dg_{out} = dg_{65}$ , natomiast przy lokalizacji "wycieku 2" pod uwagę brano:  $dg_{in} = dg_{54}$ ,  $dg_{out} = dg_{26}$ ;
- C kombinacja dotyczyła wyznaczania gradientów, jako wartości średnich, dla odcinków leżących po obu stronach danego

wycieku, co przy lokalizacji "wycieku 1" oznaczało:  $dg_{in} = mean(dg_{13}, dg_{43})$ ,  $dg_{out} = mean(dg_{65}, dg_{26})$ , natomiast przy lokalizacji "wycieku 2" pod uwagę brano:  $dg_{in} = mean(dg_{13}, dg_{43}, dg_{54})$ ,  $dg_{out} = dg_{26}$ ;

 D - kombinacja dotyczyła wyznaczania gradientów, metodą regresji liniowej, dla odcinków leżących po obu stronach danego wycieku, gdzie brano pod uwagę identyczne odcinki jak dla kombinacji C.

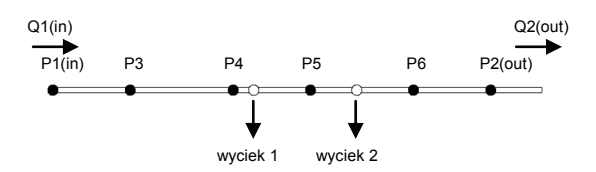

- Rys. 5. Schemat rurociągu z oznaczeniem miejsc symulowania wycieków, z uwzględnieniem punktów pomiaru ciśnienia wykorzystywanych do obliczeń gradientów
- Fig. 5. Scheme of the pipeline with marked places of simulated leakages, taking into account the measuring points of pressure, used for calculation of gradients

Uzyskane wyniki lokalizacji symulowanych wycieków oraz ich błędy przedstawiono w tabeli 3. Dla potrzeb badań, w tabeli przedstawiono również obliczenia dla wycieków, które nie zostały wcześniej wykryte.

Analizując uzyskane wyniki należy stwierdzić, że przedstawiają one średnio zadawalający poziom, z błędami lokalizacji wycieków nawet do kilku metrów. Jako punkt odniesienia można tu przyjąć wyniki przedstawione w pracy Ostapkowicz (2009b), które dotyczyły zastosowania do diagnozowania identycznych miejsc symulowanych wycieków, metody opartej na detekcji fal ciśnienia. Uzyskana dokładność w przypadku obu metod jest podobna.

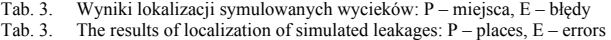

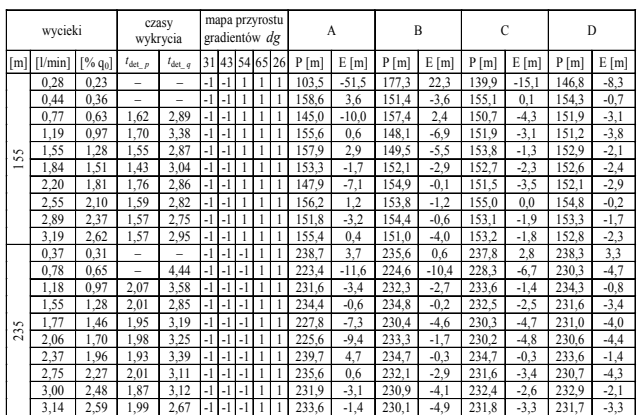

Spośród zastosowanych do obliczeń kombinacji par gradientów najbardziej dokładnymi okazały się procedury C i D, które wykorzystywały uśrednione wartości przyrostów gradientów *dgin* i  $dg_{out}$ , wyznaczanych dla odcinków obejmujących więcej niż dwa punkty pomiaru ciśnienia. Zauważa się poprawę dokładności lokalizacji wycieków, wraz ze wzrostem ich wielkości.

Warto tu również zauważyć, ze dla wycieków o wielkości mniejszej lub równej około 0,6% nominalnego strumienia  $q_0$  ( $q_{in-0}$ ), które nie zostały wykryte, uzyskano zadawalające wyniki ich lokalizacji, w odniesieniu do wyników dla wycieków o większej wielkości. Należy tu jednak pamiętać, że przy obliczaniu poszczególnych gradientów nie stosowano żadnych progów celem porównania zmian ich wartości w czasie. Z drugiej strony wskazuje to na dostateczny zasób informacji, zawarty w mierzonych sygnałach. Stąd istnieje realna możliwość dalszej poprawy uzyskanego poziomu wykrywalności wycieków.

### **4.3. Oszacowanie wielkości symulowanych wycieków**

Dodatkowo, przeprowadzono oszacowanie strumienia objętości symulowanych wycieków. Zastosowano następujące procedury:

- A oszacowanie wielkości wycieku w oparciu o różnicę wskazań przepływomierzy, w stanie z wyciekiem, tj.:  $q_{leak} = q_{in-1} - q_{out-1}$ ,
- B oszacowanie wielkości wycieku, posługując się zależnością (5), przy czym użyto skrajnych zewnętrznych gradientów ciśnienia, co przy oszacowaniu wielkości obu wycieków oznaczało:  $dg_{in} = dg_{31}$ ,  $dg_{out} = dg_{26}$ , natomiast gradient  $g_0$  obliczano jako wartość średnią ze wszystkich pięciu gradientów wyznaczonych dla kolejnych par czujników wzdłuż rurociągu, w stanie bez wycieku;
- C oszacowanie wielkości wycieku, posługując się zależnością (5), przy czym użyto gradientów, jako wartości średnich, dla odcinków leżących po obu stronach danego wycieku, co przy oszacowaniu "wycieku 1" oznaczało:  $dg_{in} = mean(dg_{13}, dg_{43})$ ,  $d\boldsymbol{g}_{out} = mean(d\boldsymbol{g}_{65}, d\boldsymbol{g}_{26})$ , przy "wycieku 2" pod uwagę brano:  $dg_{in} = mean(dg_{13}, dg_{43}, dg_{54})$ ,  $dg_{out} = dg_{26}$ , z identycznie wyznaczaną wartością gradientu  $g_0$ , jak dla procedury B.

Obliczenia przeprowadzono, w oparciu o wartości średnie dla sygnałów, wyznaczone z wykorzystaniem okien czasowych, identycznie jak w punkcie 4.2.

Uzyskane wyniki oszacowania strumienia objętości symulowanych wycieków przedstawiono w tabeli 4. Dla potrzeb badań, w tabeli przedstawiono również obliczenia dla wycieków, które nie zostały wcześniej wykryte.

Tab. 4. Wyniki oszacowania wielkości symulowanych wycieków Tab. 4. The estimation results of simulated leakage volumes

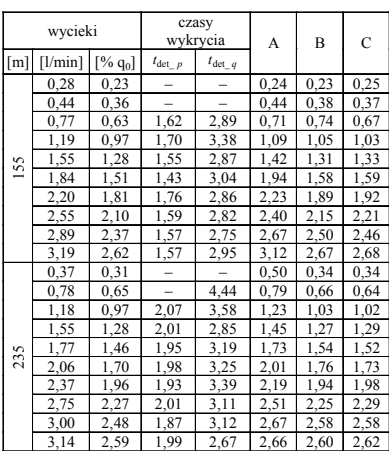

Analizując wyniki, stwierdzono zadawalającą dokładność oszacowania strumienia dla symulowanych wycieków, przy zastosowaniu każdej z procedur. Wynika to m.in. z faktu, że zmiany sygnałów strumienia objętości rejestrowane przez przepływomierze, przy rozpatrywanych wielkościach wycieków, wykraczały poza pola niepewności pomiaru. Ponadto należy mieć tu na uwadze stabilne warunki działania rurociągu.

#### **5. Podsumowanie**

Uzyskane wyniki potwierdzają przydatność opracowanej procedury wykrywania wycieków, z drugiej strony wskazują na konieczność jej udoskonalenia.

Prezentowane wyniki potwierdziły istnienie problemów związanych z dokładnym lokalizowaniem wycieków, w odniesieniu do zastosowania standardowego rozwiązania metody gradientowej.

Należy pamiętać, że otrzymane wyniki dotyczą badań prowadzonych na rurociągu modelowym, gdzie nie występowały żadne zakłócenia zewnętrzne oraz, że obiekt został wyposażony w dobrej klasy czujniki i sprzęt pomiarowy. W przypadku rzeczywistych rurociągów wyniki byłyby zapewne gorsze.

Istnieje konieczność poszukiwania nowych, bardziej skutecznych rozwiązań diagnozowania wycieków.

*Praca naukowa finansowana ze środków budżetowych na naukę w latach 2010- 2013 jako projekt badawczy Nr N N504 494439.* 

## **6. Literatura**

- [1] ADEC Alaska Department of Environmental Conservation (1996): Technical review of leak detection technologies for crude oil transmission pipelines, Proceedings of the Pipeline Reliability Conference, Houston, USA.
- [2] Billman L. i Isermann R. (1987): Leak detection methods for pipelines, Automatica 23(3): s. 381-385.
- [3] Kowalczuk Z. i Gunawickrama K. (1996): Wykrywanie przecieków w transporcie gazów i płynów, Materiały I-ej Krajowej Konferencji Naukowo-Technicznej: Diagnostyka Procesów Przemysłowych, Podkowa Leśna, s. 147-154.
- [4] Kowalczuk Z. i Gunawickrama K. (2004): Detecting and locating leaks in transmission pipelines, in J. Korbicz, J. M. Kościelny, Z. Kowalczuk and W. Cholewa (Eds), Fault Diagnosis. Models, Artificial Intelligence, Applications, Springer-Verlag, Berlin, s. 822- 864.
- [5] Mitosek M. i Kodura A. (2000): Wpływ długości rurociągu na rozpraszanie energii uderzenia hydraulicznego, Prace Naukowe Politechniki **Warszawskiej**
- [6] Ostapkowicz P. (2009a): Improving the efficiency of diagnosing of leaks from liquid transmission pipelines by using the new diagnostic information - the signals of weak interactions between objects, Solid State Phenomena vols. 147-149: s. 492-497.
- [7] Ostapkowicz P. (2009b): Polepszanie efektywności diagnozowania wycieków z rurociągów z użyciem nowej metody pomiaru sygnałów diagnostycznych, w Z. Kowalczuk (Eds), Systemy wykrywające, analizujące i tolerujące usterki, Pomorskie Wydawnictwo Naukowo-Techniczne, Gdańsk, s. 345-352.
- [8] Piotrowski J. (1991): Pomiarowe zastosowania analizy sygnałów, PWN, Warszawa.
- [9] Siebert H. i Isermann R. (1977): Leckerkennung und Lokalisierung bei Pipelines durch on-line Korrelation mit einen Prozesrechnes, Regelungstechnik 25(3): s. 69-74.
- [10]Sobczak R. (2002): Gradientowa metoda lokalizacji nieszczelności w rurociągach magistralnych, Przemysł Chemiczny 81(10): s. 651– 655.
- [11]Turkowski M., Bratek A. i Słowikowski M. (2007): Methods and system of leak detection in long range pipelines, Journal of Automation, Mobile Robotics & Intelligent Systems vol. 1, no. 3: s. 39-46.
- [12]Turkowski M., Bratek A., Słowikowski M. i Bogucki A. (2009): Postępy i problemy realizacji systemów detekcji i lokalizacji nieszczelności rurociągów, Pomiary Automatyka Robotyka nr 1/2009: s. 5-9.

*otrzymano / received: 19.07.2011 przyjęto do druku / accepted: 03.10.2011 artykuł recenzowany*